## **CORRECCIÓN DE ORIGINALES Y CREACIÓN DEL ARTE FINAL DEL PRODUCTO GRÁFICO**

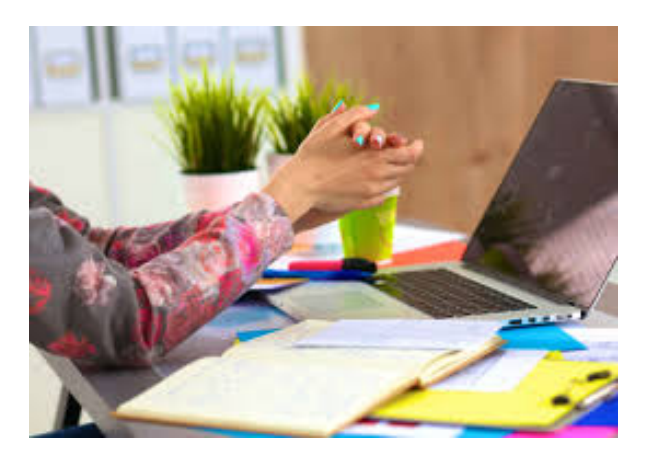

**SKU:** CT2042 **Horas: 25**

## **CONTENIDO**

- 1. Creación de un perfil de salida según las características del proyecto.
- 2. Corrección en relación al formato.
- 2.1. Adaptación del formato al tamaño. resolución y sistema de reproducción del proyecto.
- 2.2. Corrección o implementación del sangrado.
- 2.3. Corrección o implementación de marcas de corte.
- 2.4. Corrección o implementación de marcas de pliego.
- 2.5. Corrección o implementación de marcas de registro y otras marcas específicas.
- 2.6. Imposición del arte final con un software de imposición electrónica.
- 3. Corrección en relación con el color.

3.1. Corrección de las tintas del documento para su adecuación al proyecto y al sistema de reproducción.

- 3.2. Corrección de la densidad. el contraste. el equilibrio de grises y el balance de color.
- 3.3. Introducción de tiras de control.
- 4. Corrección en relación con los textos.
- 4.1. Corrección de textos leyendo las marcas de corrección introducidas en la revisión.
- 4.2. Corrección de las fuentes tipográficas en el caso de error o ausencia de las mismas.
- 5. Creación del arte final y su ajuste al proyecto.
- 5.1. Sistemas de pre-chequeo del arte final.
- 5.2. Chequeo del PDF como matriz digital.
- 5.3. Adecuación del arte final a flujos de trabajo.
- 5.4. Pruebas de color y papel para adjuntar al arte final.
- 5.5. Creación de imposiciones para filmación.
- 5.6. Elaboración de hoja de encargo para impresión por parte de terceros.
- 5.7. Gestión de los artes finales: envíos y almacenaje.